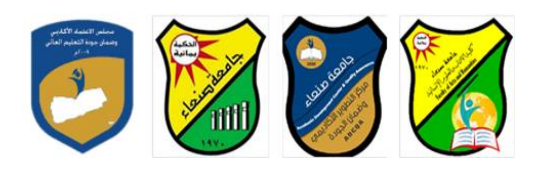

# **استخدام الحاسوب )2( Course Specification for Computer Use-2**

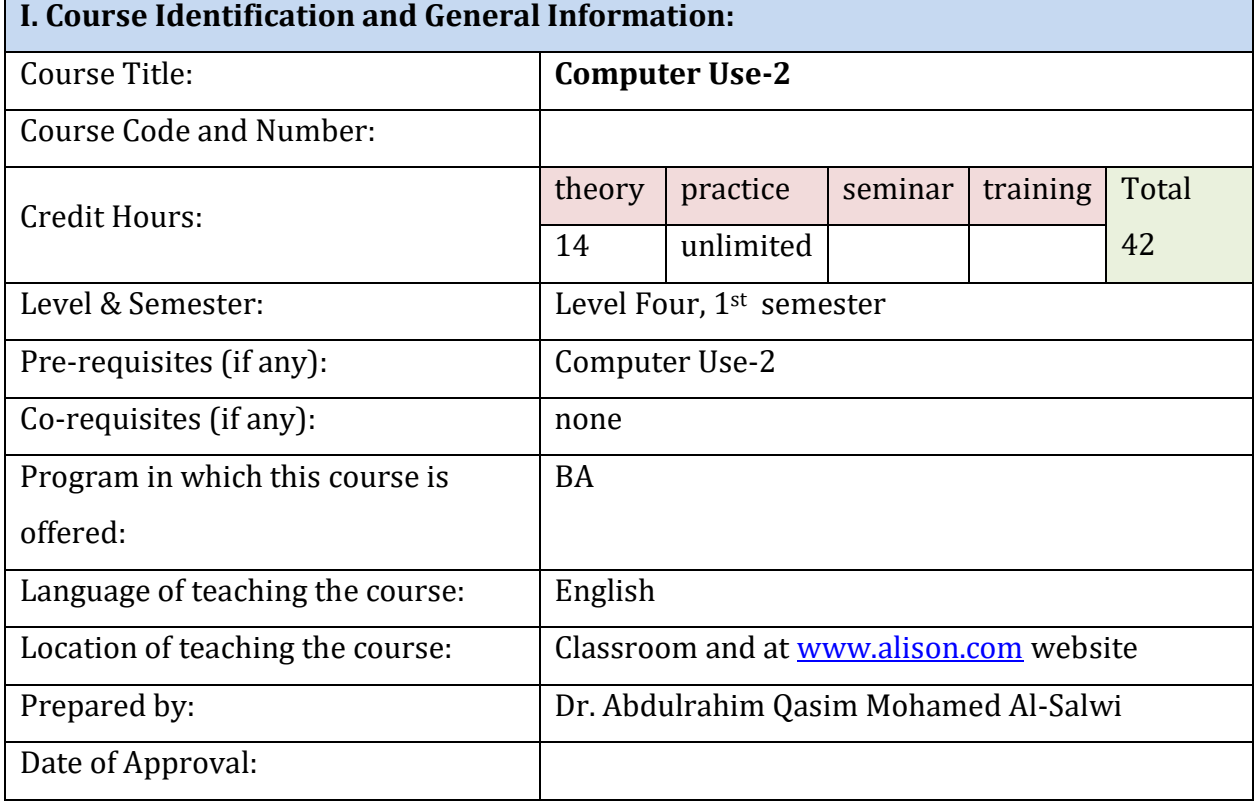

## **II. Course Description:**

**Computer Use-2**: The Course is a continuation of Computer Use-1. It provides CBT (Computer Based Tutor) on Microsoft Excel spreadsheet and PowerPoint application programs using [www.alison.com](http://www.alison.com/) Website. In addition to classroom training using MS Excel spreadsheet and Ms PowerPoint presentation applications installed on Computer Lab Desktop Computers.

**رئيس القسم نائب العميد لشئون الجودة عميد الكلية** أ.د. د. حسين أحمد الورد أ.م.د. عبدالملك دمحم عيسى

**إشـــــــــــــــــــــــــــــراف**

أ.د. القاسم محد عباس

**عميد مركز التطوير الأكادي***مي و***ضمن الجودة رئيس الجامعة رئيس الجامعة**<br>أبداد القاسم محمد الجماد

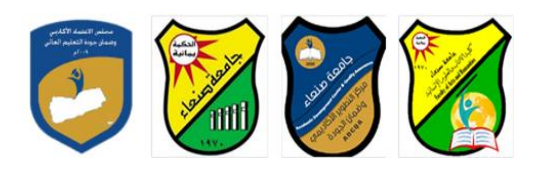

### **III. Aims and Objectives of the Course:**

- 1. Introduction to the basic use of Microsoft Excel spreadsheet application.
- 2. Introduction to the basic use of Microsoft PowerPoint Presentation Application.

#### **IV. Alignment of Course Intended Learning Outcomes** (**CILOs**)

## **(A) Alignment of Course Intended Learning Outcomes of Knowledge and**

**Understanding to Teaching Strategies and Assessment Strategies:**

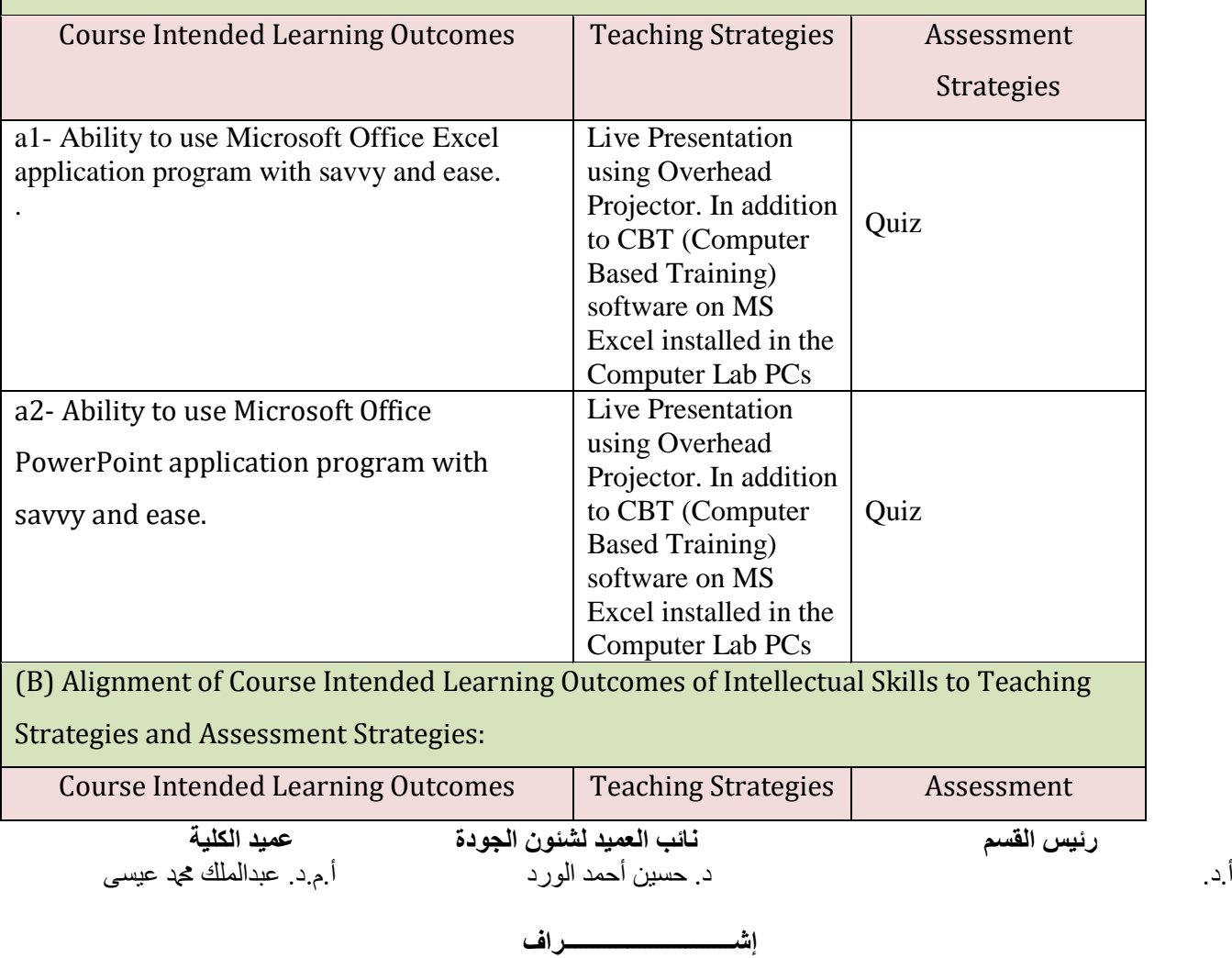

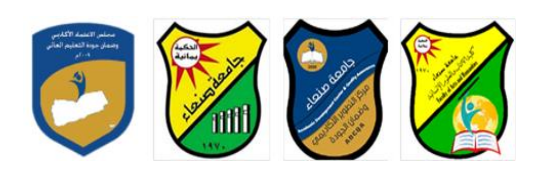

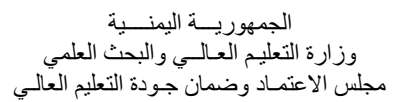

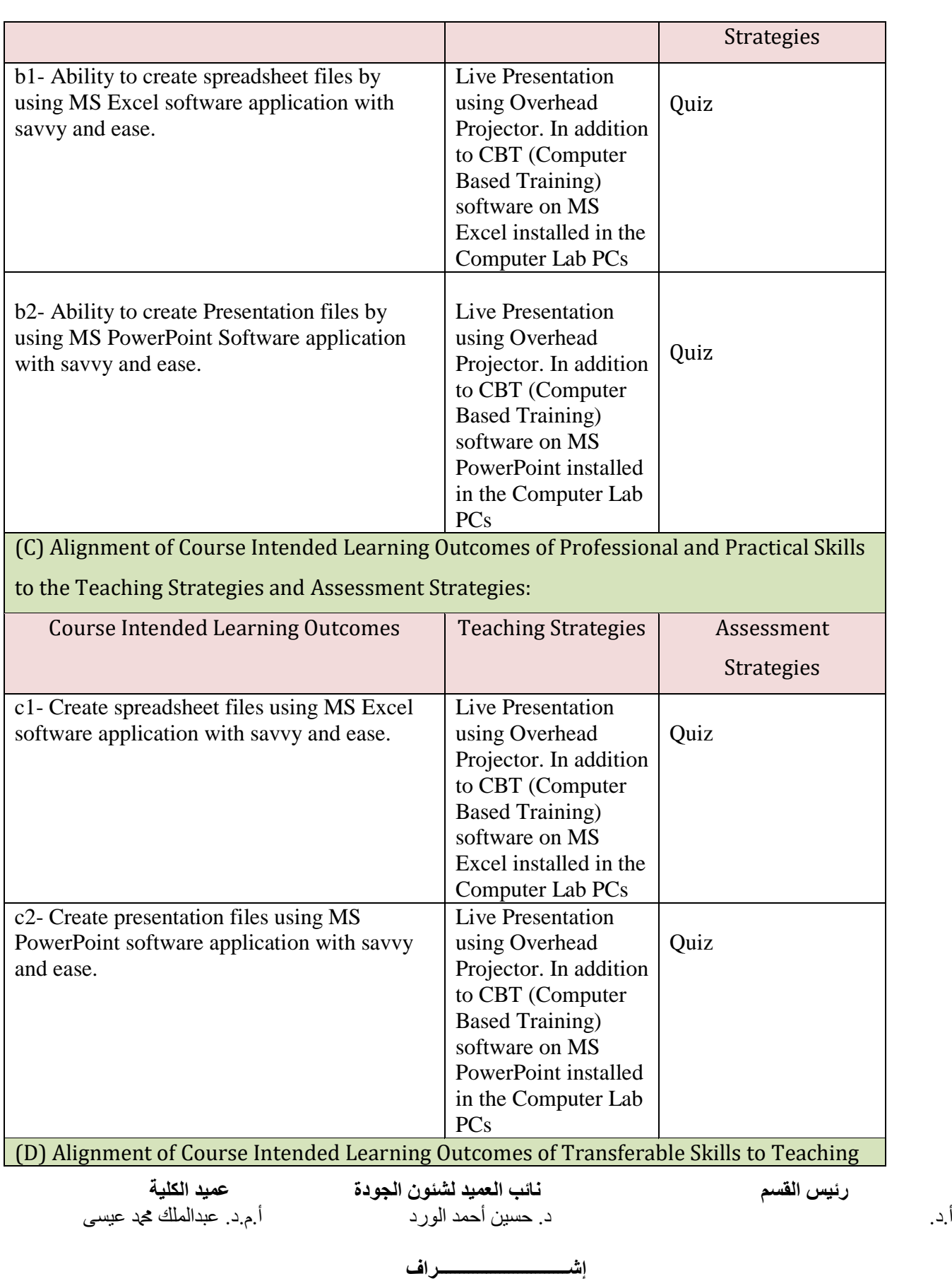

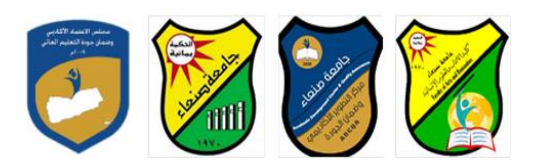

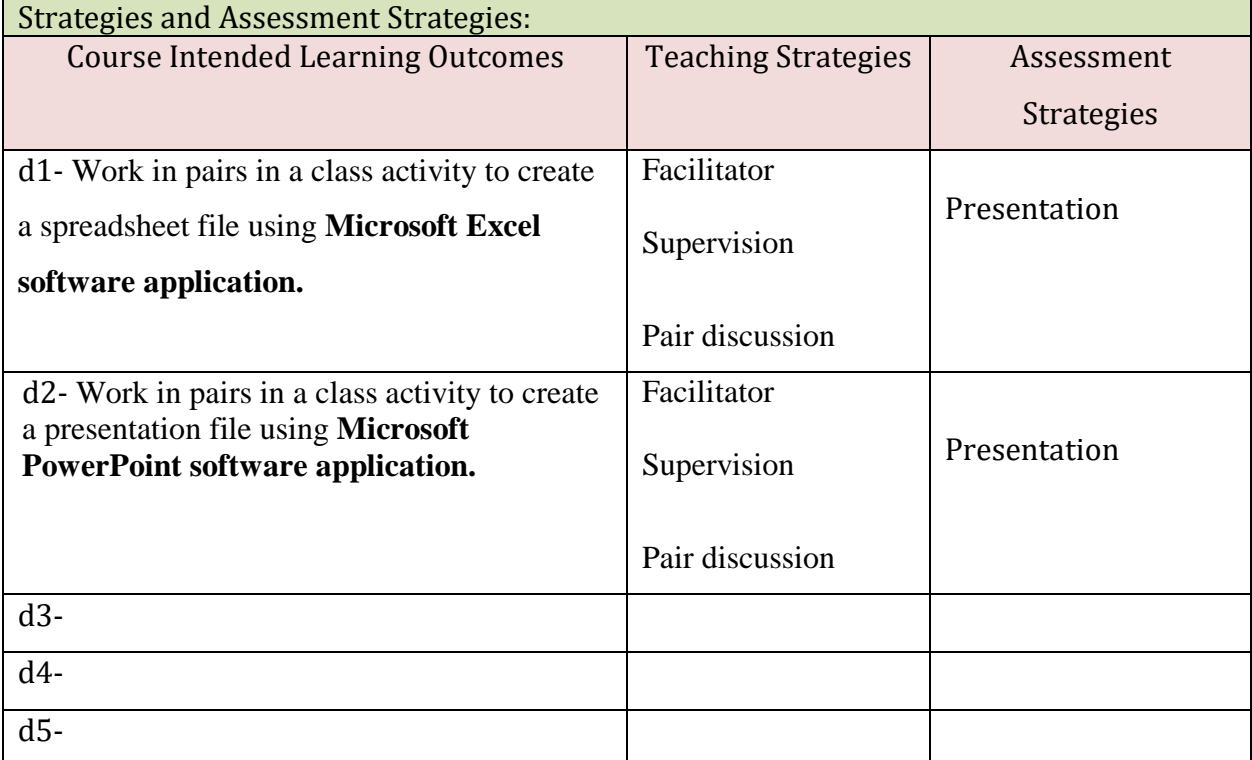

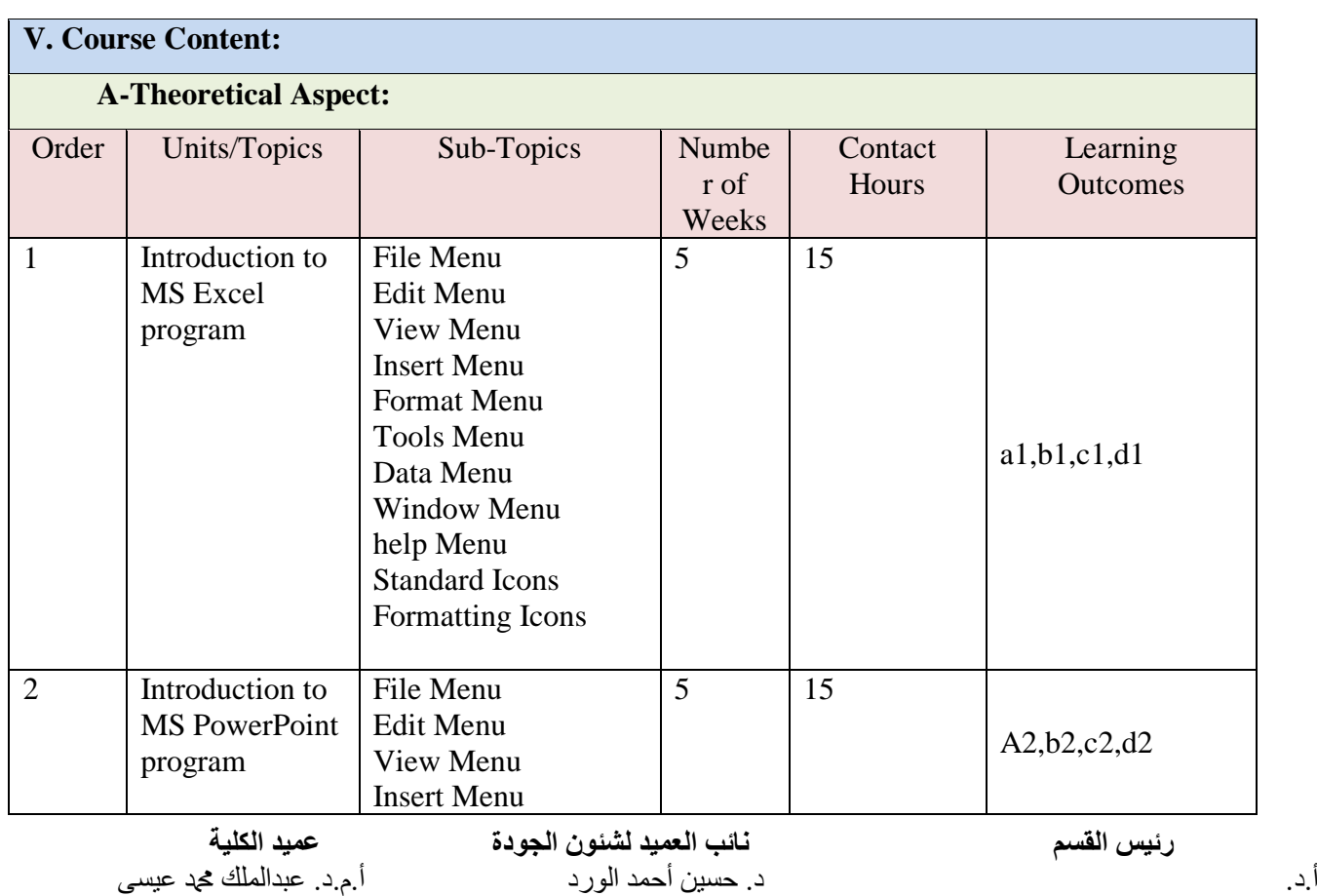

**إشـــــــــــــــــــــــــــــراف**

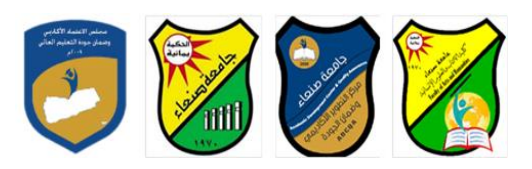

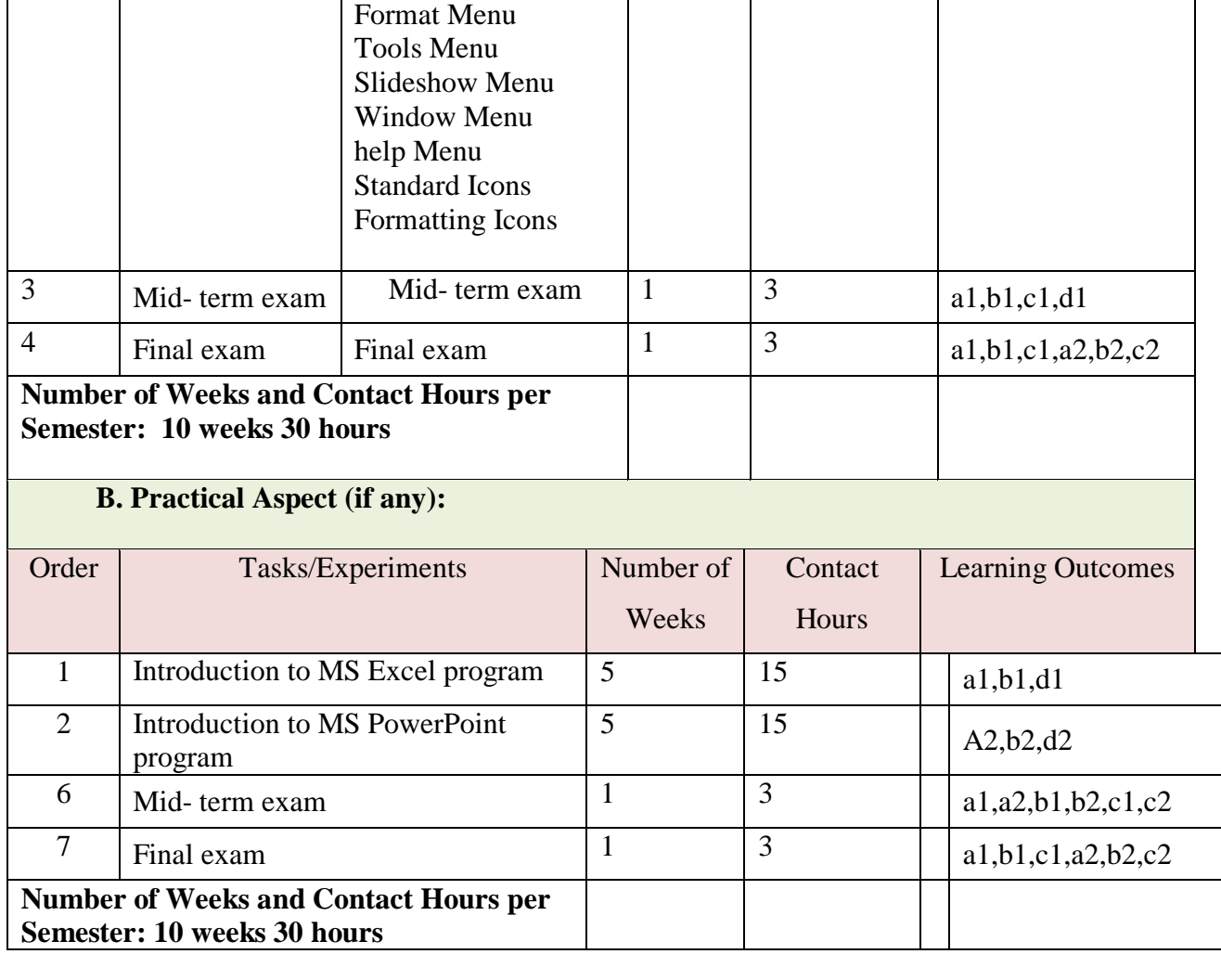

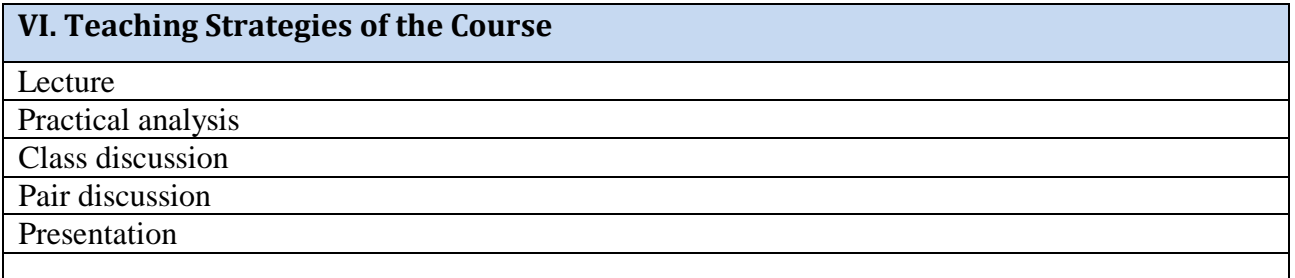

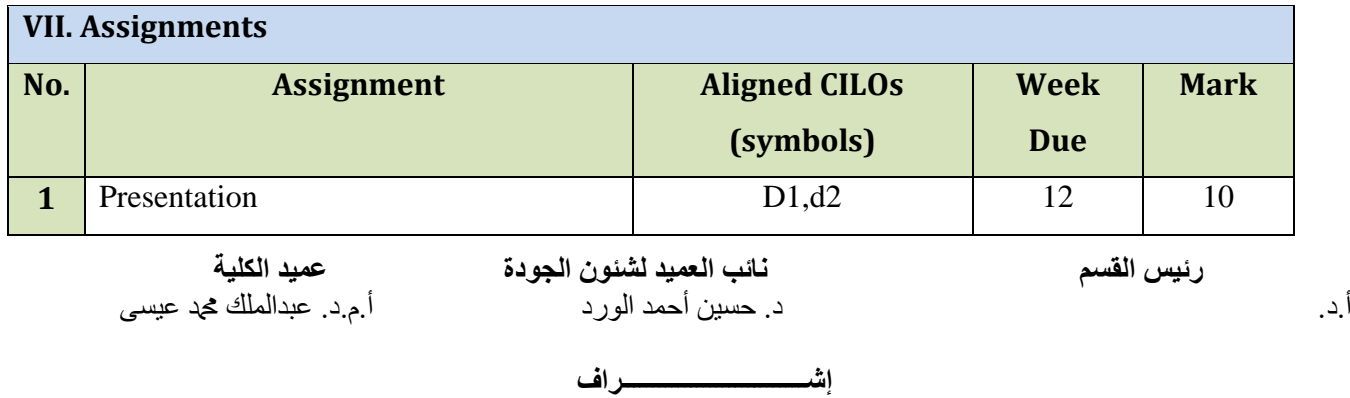

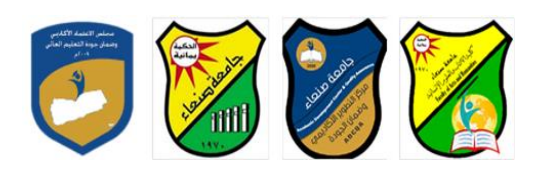

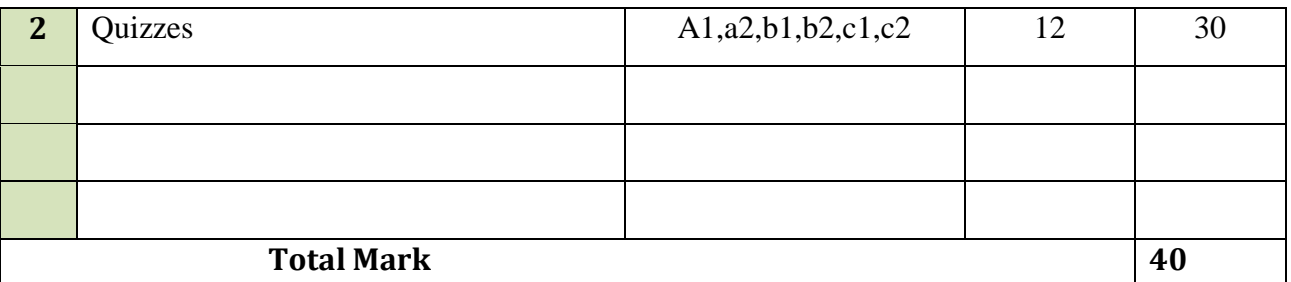

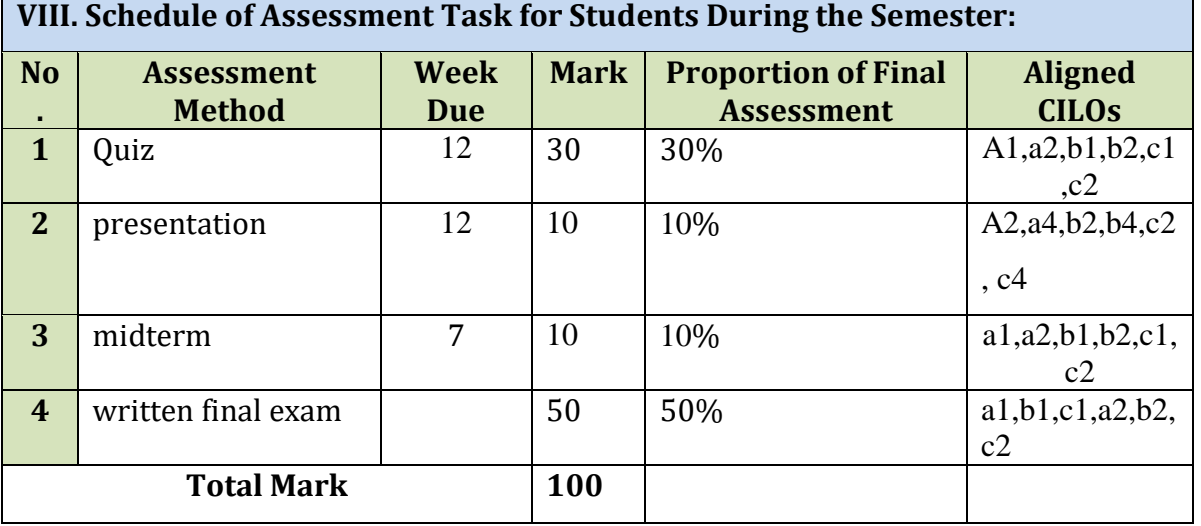

#### **IX. Learning Resources:**

A. Required Textbook(s) (*maximum two*):

1- Busisiwe H Nwosu, Editor, ABC-IT2, Alison.com, 2008 Advance Learning.

*2-* Nexus CBT for Microsoft Office Training

B: Essential References:

*1. CBT materials of Alison ABC-IT2 for offline use, compiled by Dr. Abdulrahim Al-Salwi*

*2. Nexus MS Office Computer Based Training manual.*

C. Electronic Materials and Websites:

1. Alison.com

3. Google.com

**X. Course Policies:**

أ.د. د. حسين أحمد الورد أ.م.د. عبدالملك محمد عيسى أحمد المعني عيسى عبدالملك عيسى المحمد عيسى عيسى ال

**رئيس القسم نائب العميد لشئون الجودة عميد الكلية**

**إشـــــــــــــــــــــــــــــراف**

أ.د. القاسم محد عباس

**عميد مركز التطوير الأكادي***مي و***ضمن الجودة رئيس الجامعة رئيس الجامعة**<br>أبداد القاسم محمد الجماد

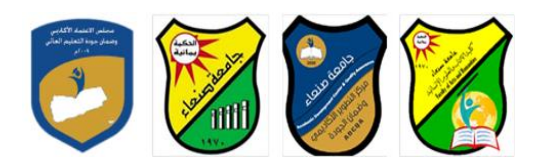

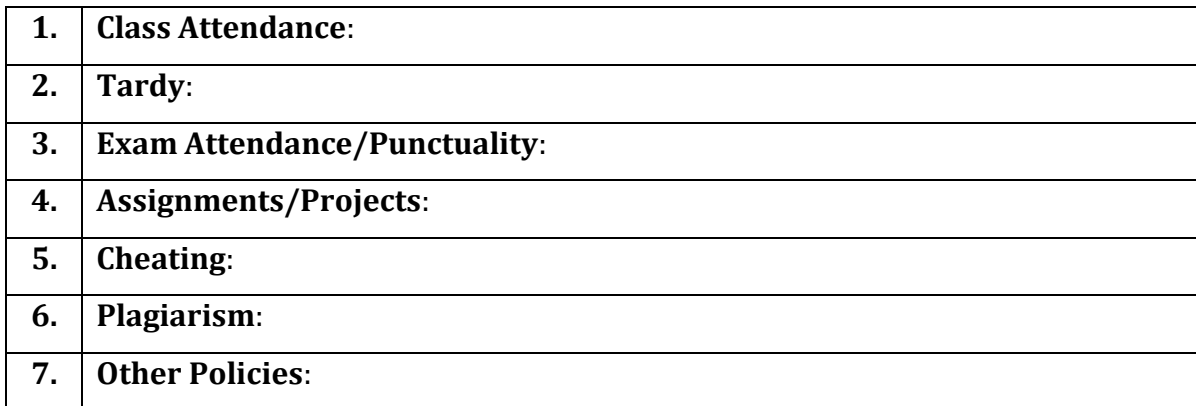

**رئيس القسم نائب العميد لشئون الجودة عميد الكلية** أ.د. د. حسين أحمد الورد أ.م.د. عبدالملك دمحم عيسى

**إشـــــــــــــــــــــــــــــراف**